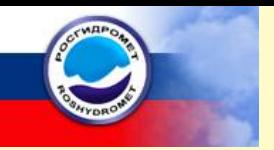

**ФГБУ«Всероссийский научно-исследовательский институт гидрометеорологической информации – Мировой центр данных»**

# **ПРИМЕНЕНИЕ ГИС ТЕХНОЛОГИЙ В CLIWARE**

**Беспрозванных А.В. Зав. лабораторией комплексной автоматизации**

#### **Реализованные технологии на базе CliWare**

- ▣ *система управления климатическими данными для организаций Росгидромета;*
- ▣ *система сбора, обработки, представления оперативных данных;*
- ▣ *система обслуживания внешних потребителей оперативными данными;*
- ▣ *система ведения каталога сетевых подразделений Росгидромета;*
- ▣ *формирование архивов оперативной информации по метеорологии, океанографии, судовой метеорологии, климату и аэрологии;*
- ▣ *формирование бюллетеня температурного режима.*

 *Система внедрена в 22 организациях.*

#### **Перечень стандартов используемых в ГИС технологиях CliWare**

- ▣ Web Coverage Service (WCS);
- ▣ Web Feature Service (WFS);
- ▣ Web Map Service (WMS);
- ▣ Catalogue Service (CSW).

## **Web Coverage Service (WCS)**

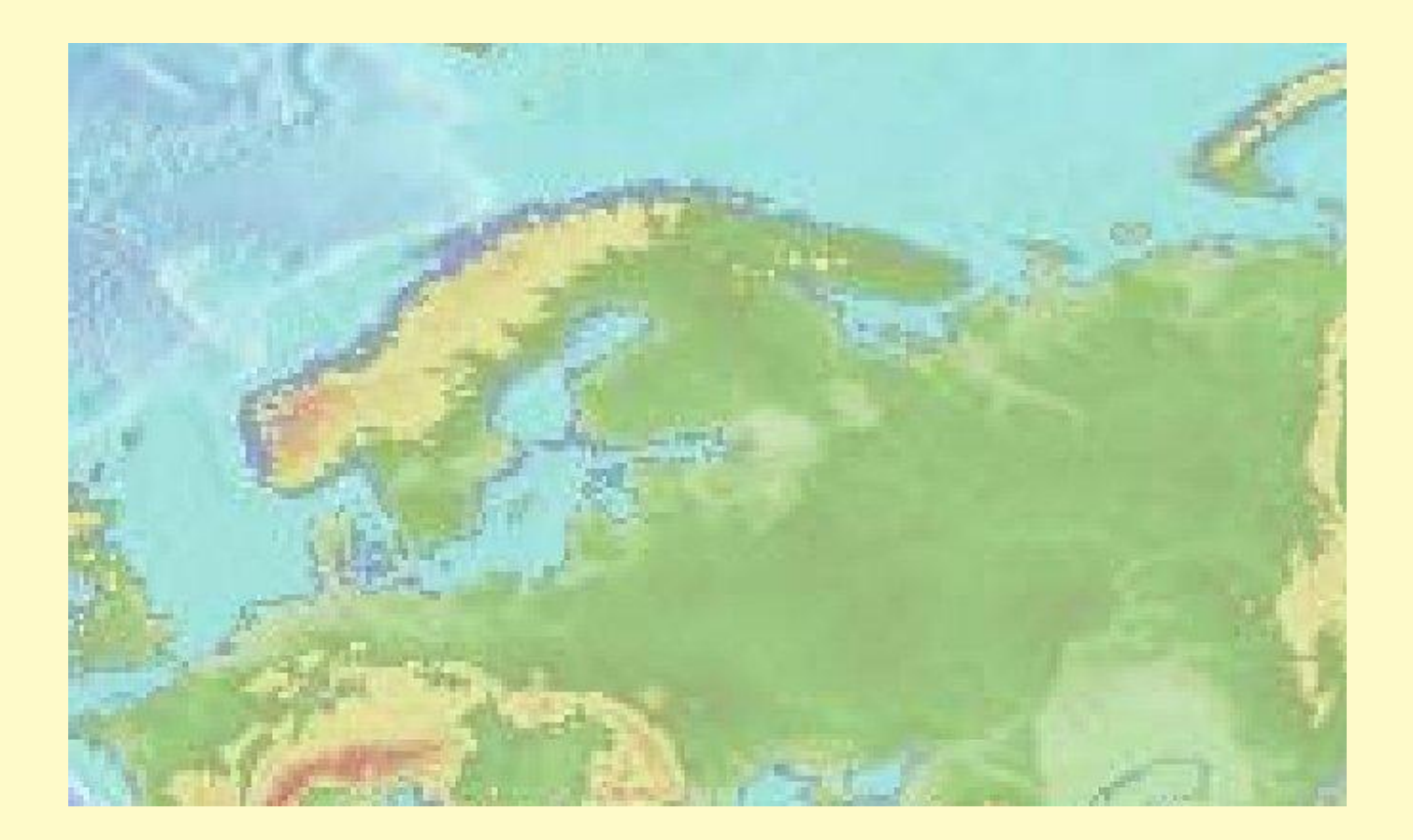

### **Web Feature Service (WFS); GML документ**

- ▣ <gml:featureMember>
- ▣ <cr:gis\_vol9a fid="**gis\_vol9a.29570.0**">
- ▣ <cr:regionid>**2**</cr:regionid>
- ▣ <cr:regionname>**ASIA**</cr:regionname>
- ▣ <cr:countryarea>**RUSSIAN FEDERATION (IN ASIA)**</cr:countryarea>
- ▣ <cr:countrycode>**2010**</cr:countrycode>
- ▣ <cr:stationid>**1340**</cr:stationid>
- ▣ <cr:indexnbr>**29570**</cr:indexnbr>
- ▣ <cr:indexsubnbr>**0**</cr:indexsubnbr>
- ▣ <cr:station\_nm>**KRASNOJARSK OPYTNOE POLE**</cr:station\_nm>
- ▣ <cr:lat>**56.30**</cr:lat>
- ▣ <cr:lon>**92.75**</cr:lon>
- ▣ <cr:hp>**276**</cr:hp>
- ▣ <cr:geom>
- ▣ <gml:Point srsName="http://www.opengis.net/gml/srs/epsg.xml#4326">
- ▣ <gml:coordinates xmlns:gml="**http://www.opengis.net/gml**" decimal="**.**" cs="**,**" ts="">
- $92.75,56.3$
- ▣ </gml:coordinates>
- $\Box$  </gml:Point>
- $\lvert \cdot \rvert$  </cr:geom>
- $\Box$  </cr:gis\_vol9a>
- ▣ </gml:featureMember>

#### **Карта, сформированная службой WMS**

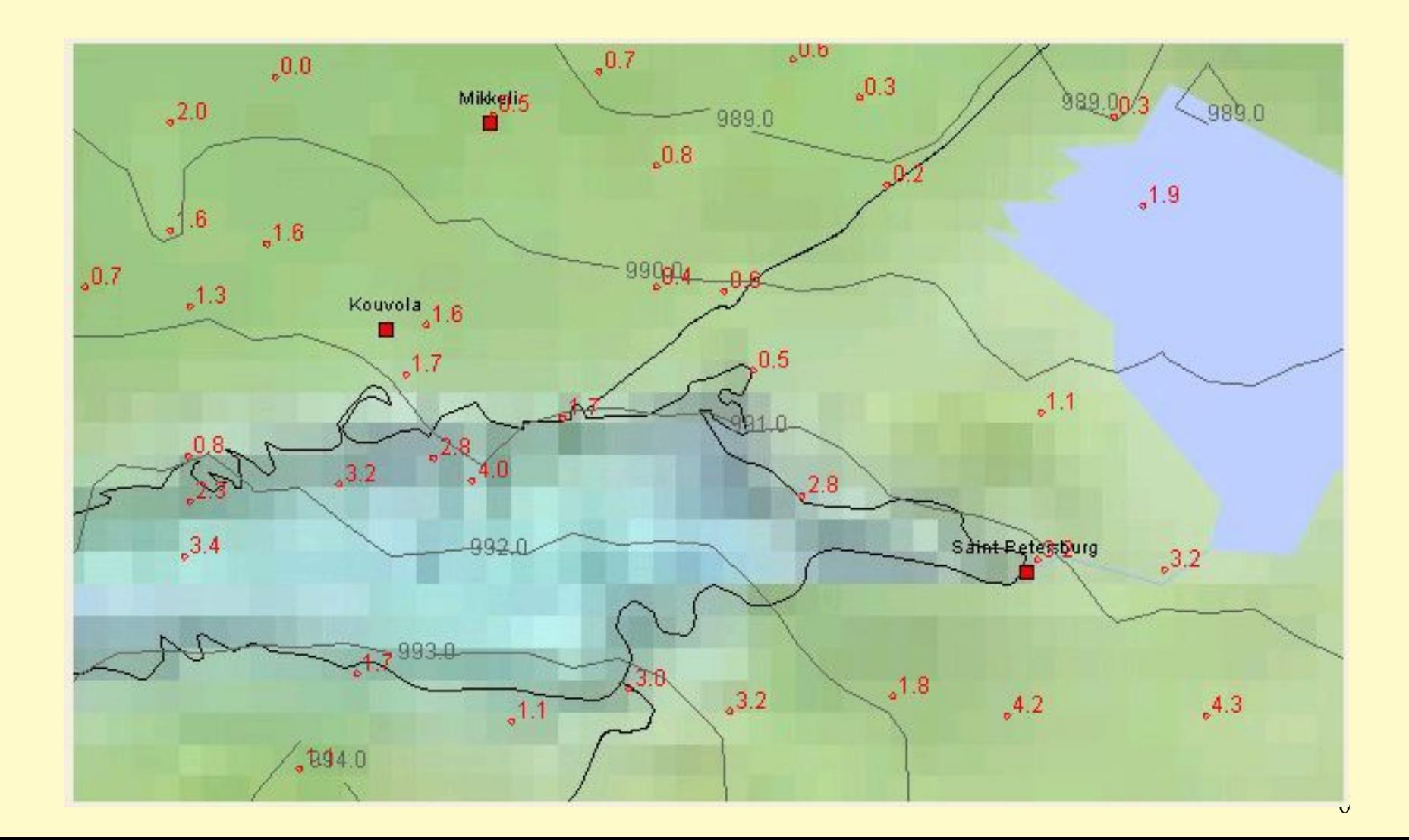

#### **Поиск метаданных с использованием стандартов CSW**

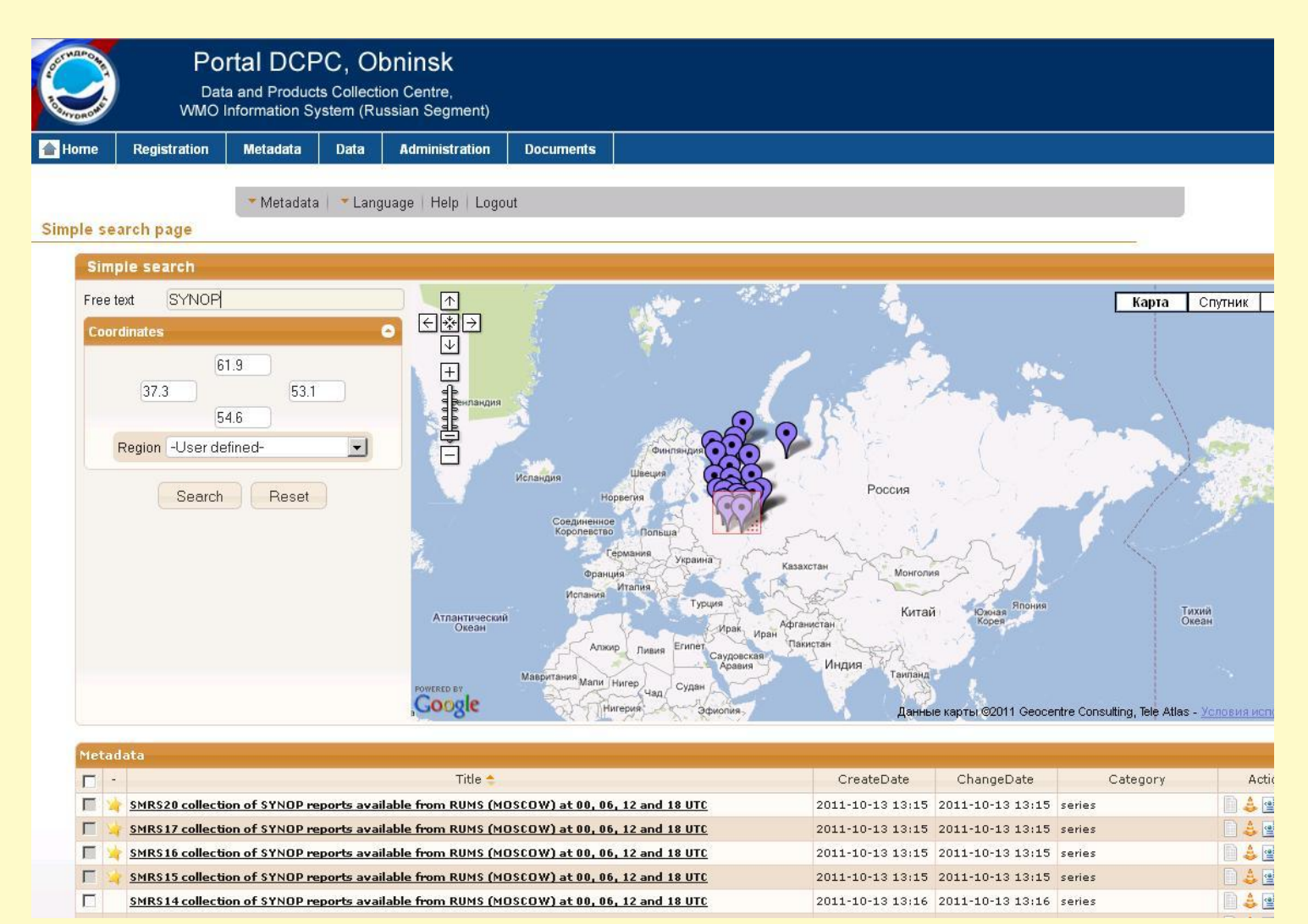

#### **Перечень пакетов, используемых CliWare**

▣ Deegree (Open Source) ▣ Geoserver (Open Source) ▣ GeoNetwork (Open Source) ▣ Bentley – планируется

#### Пакет deegree. Сбор данных за сутки

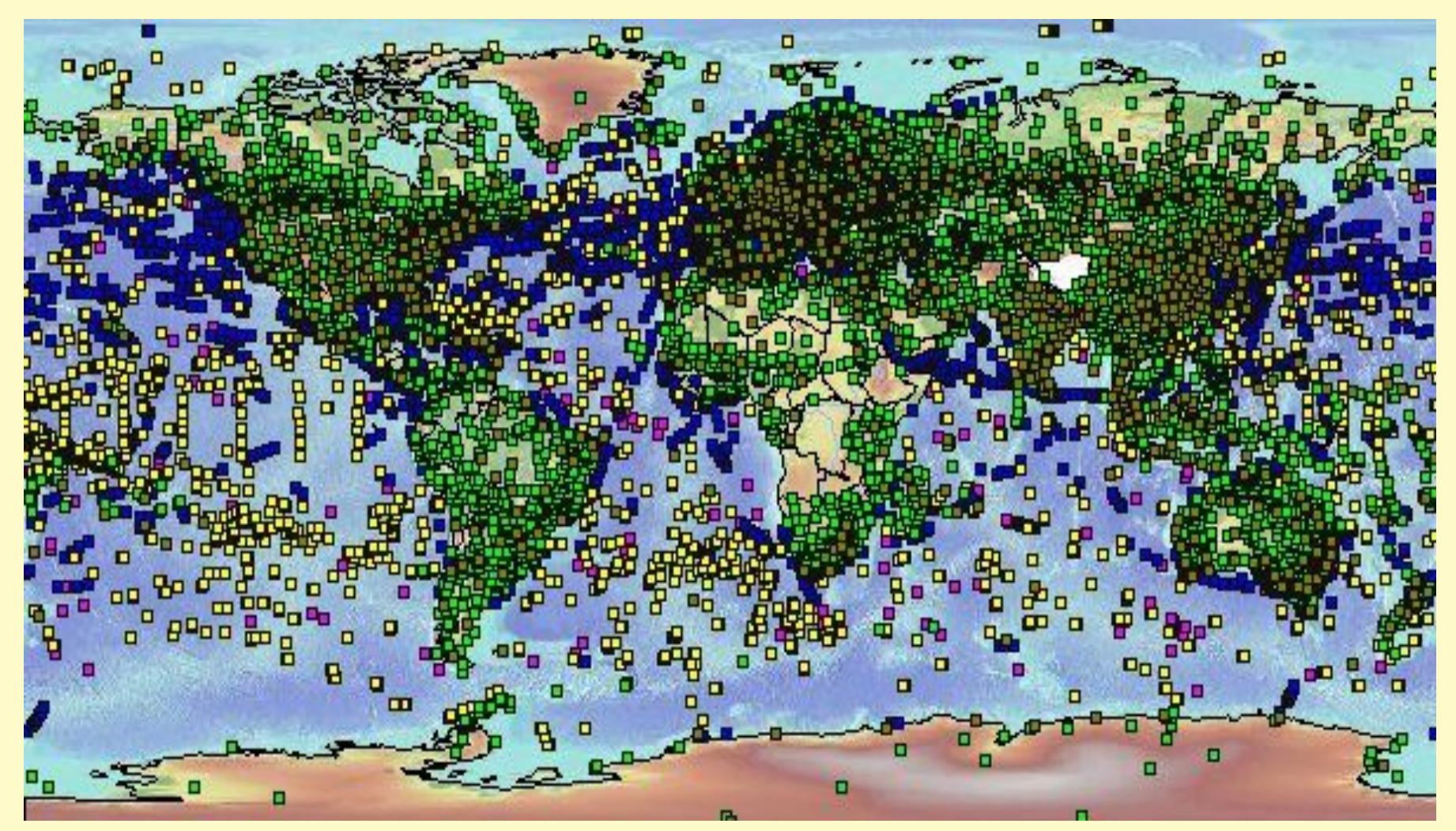

### Пакет deegree. Карта глубоководных наблюдений в Тихом океане

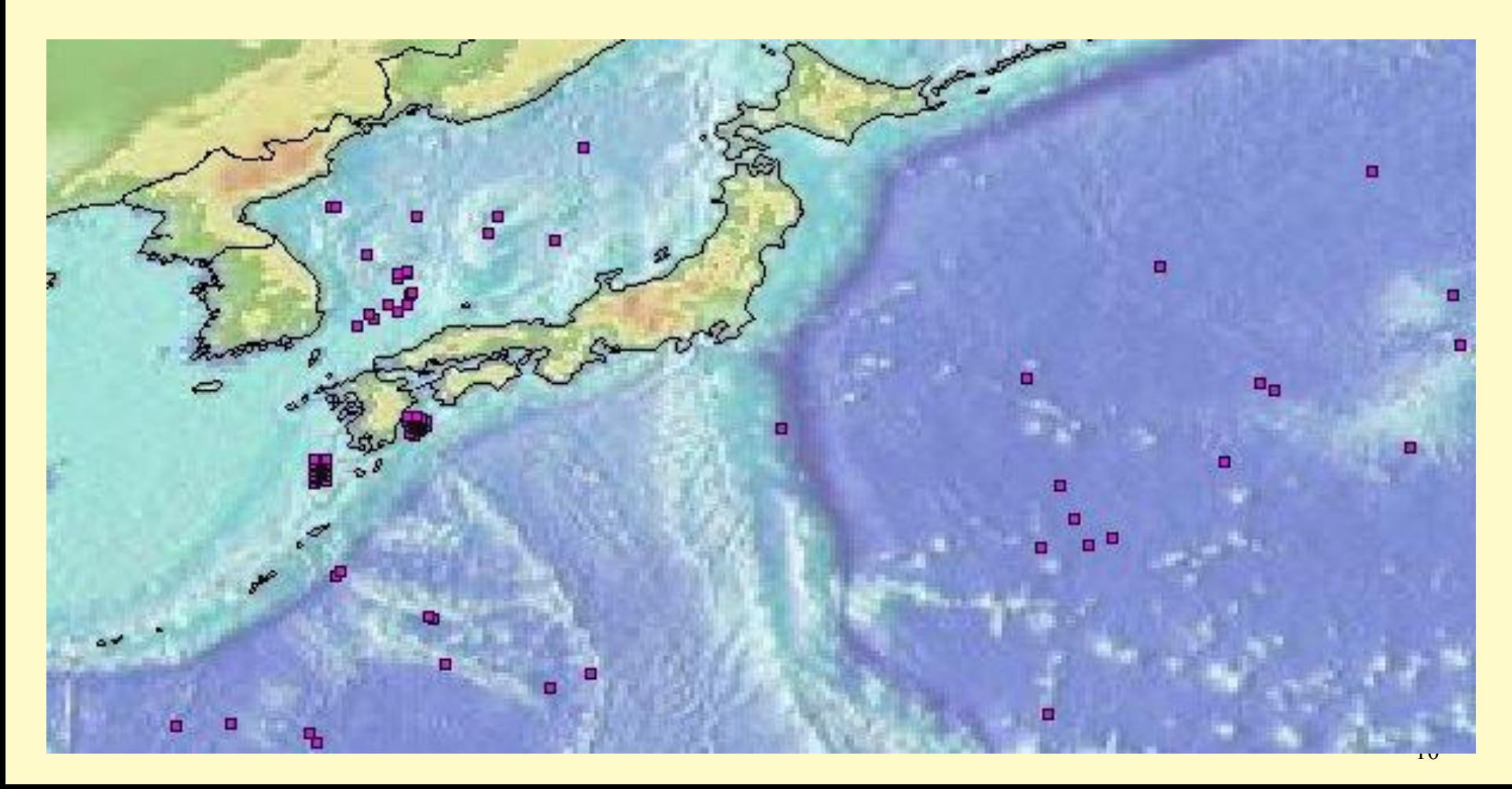

### Пакет deegree. Карта данных наблюдений

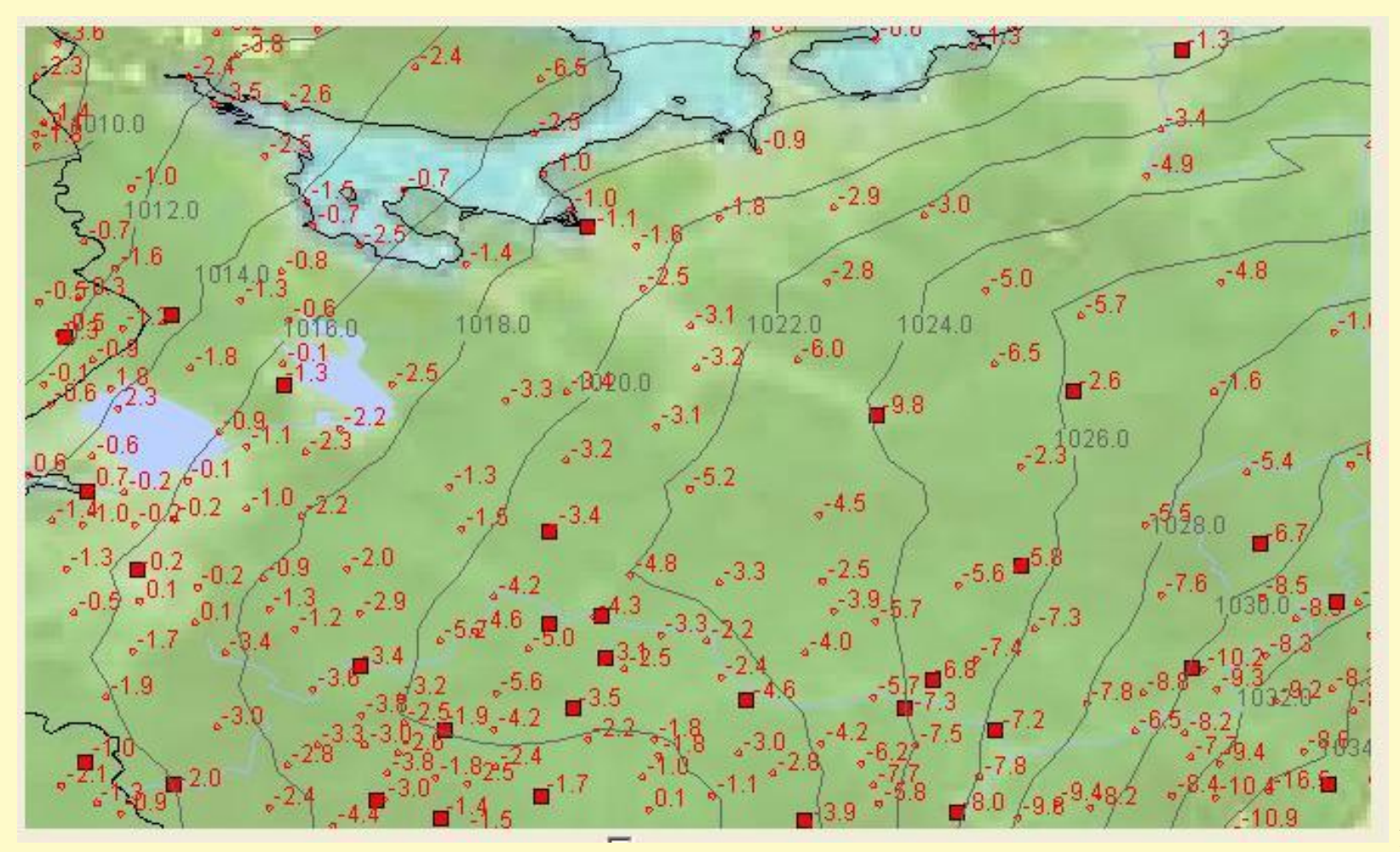

### **Пакет GeoServer. Аэропорты РФ. Полярная проекция**

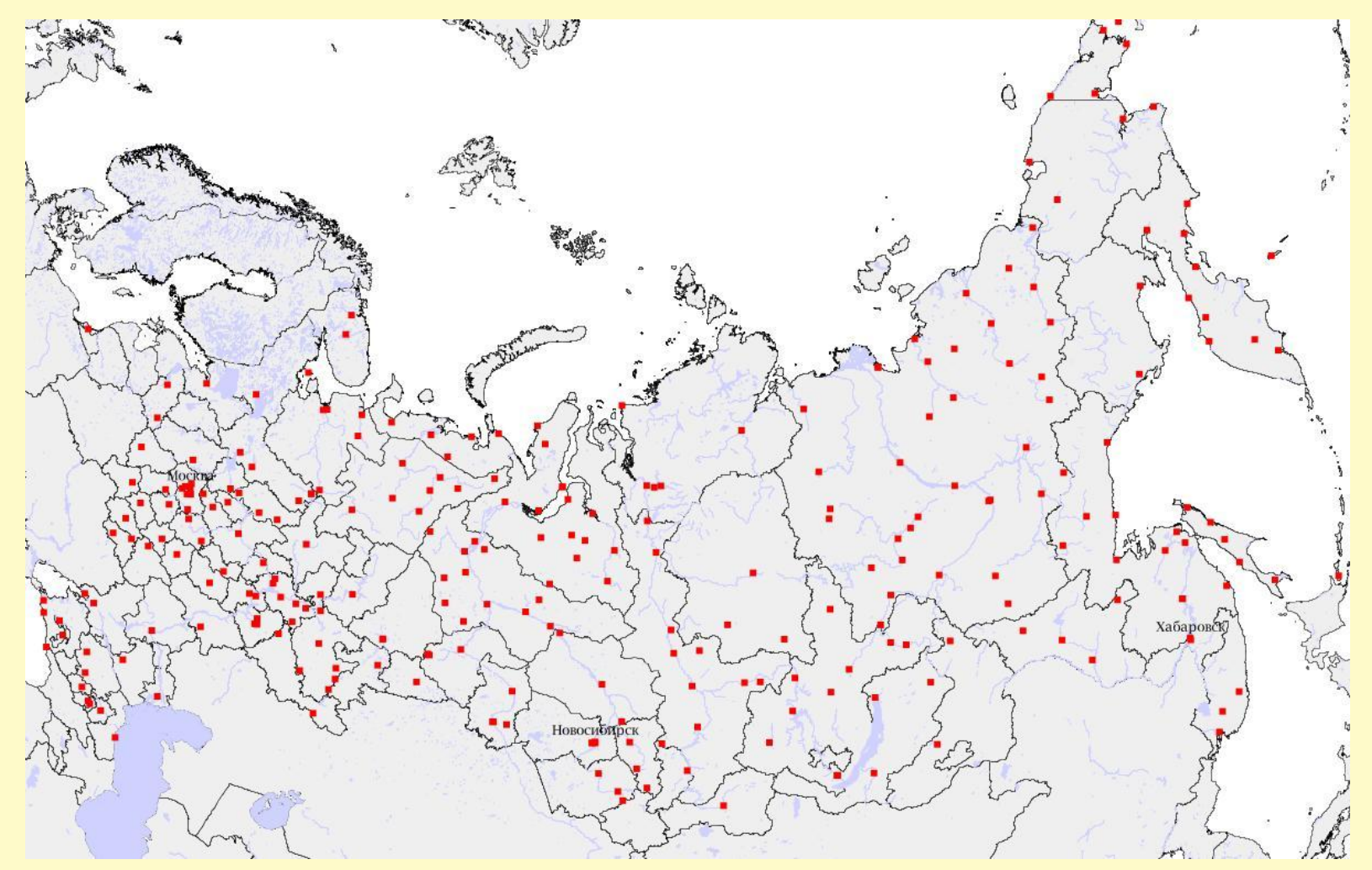

### **Пакет GeoServer. Метеорологические станции. Полярная проекция.**

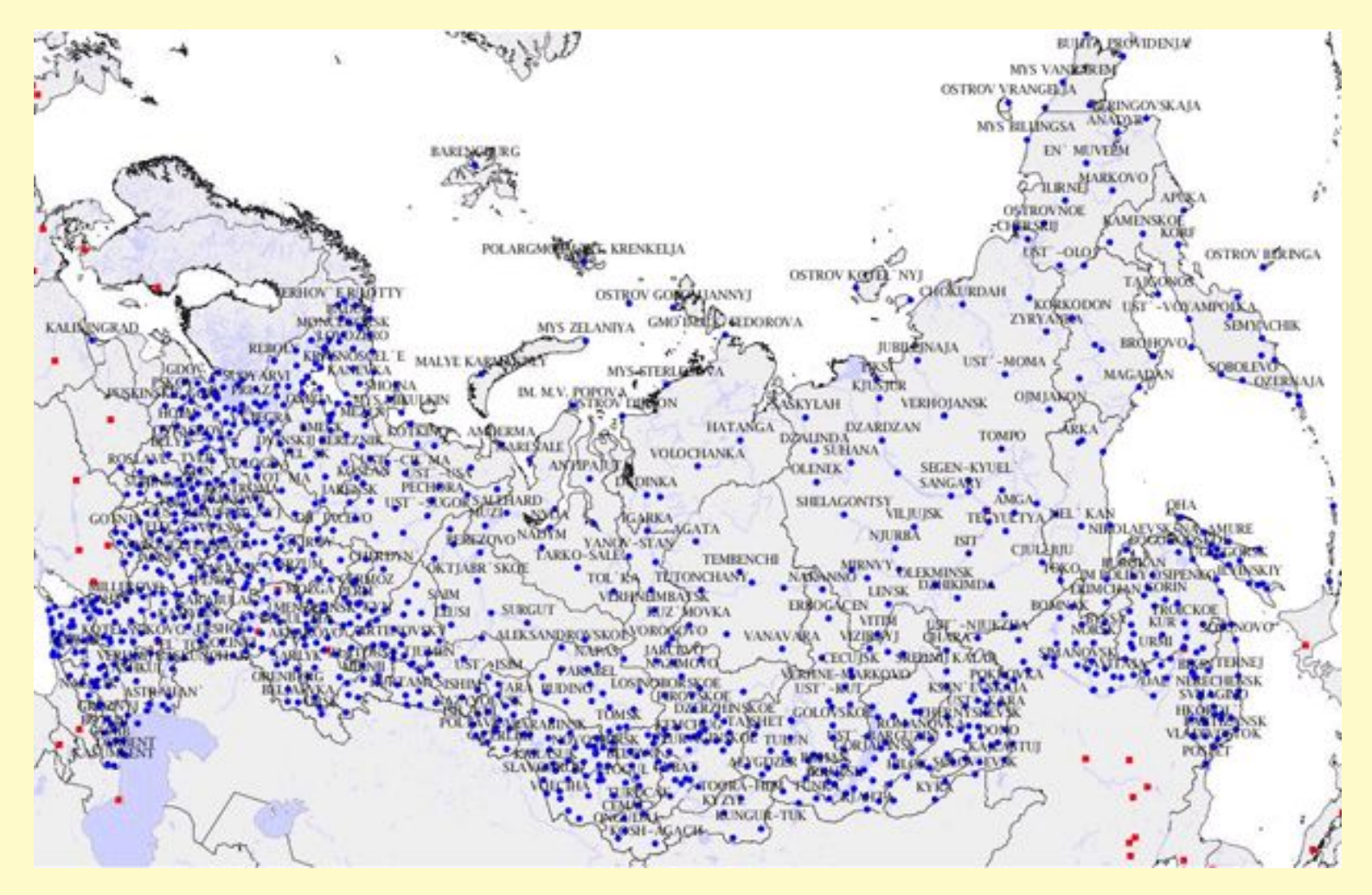

### **Пакет GeoNetwork. Стандарт CSW.**

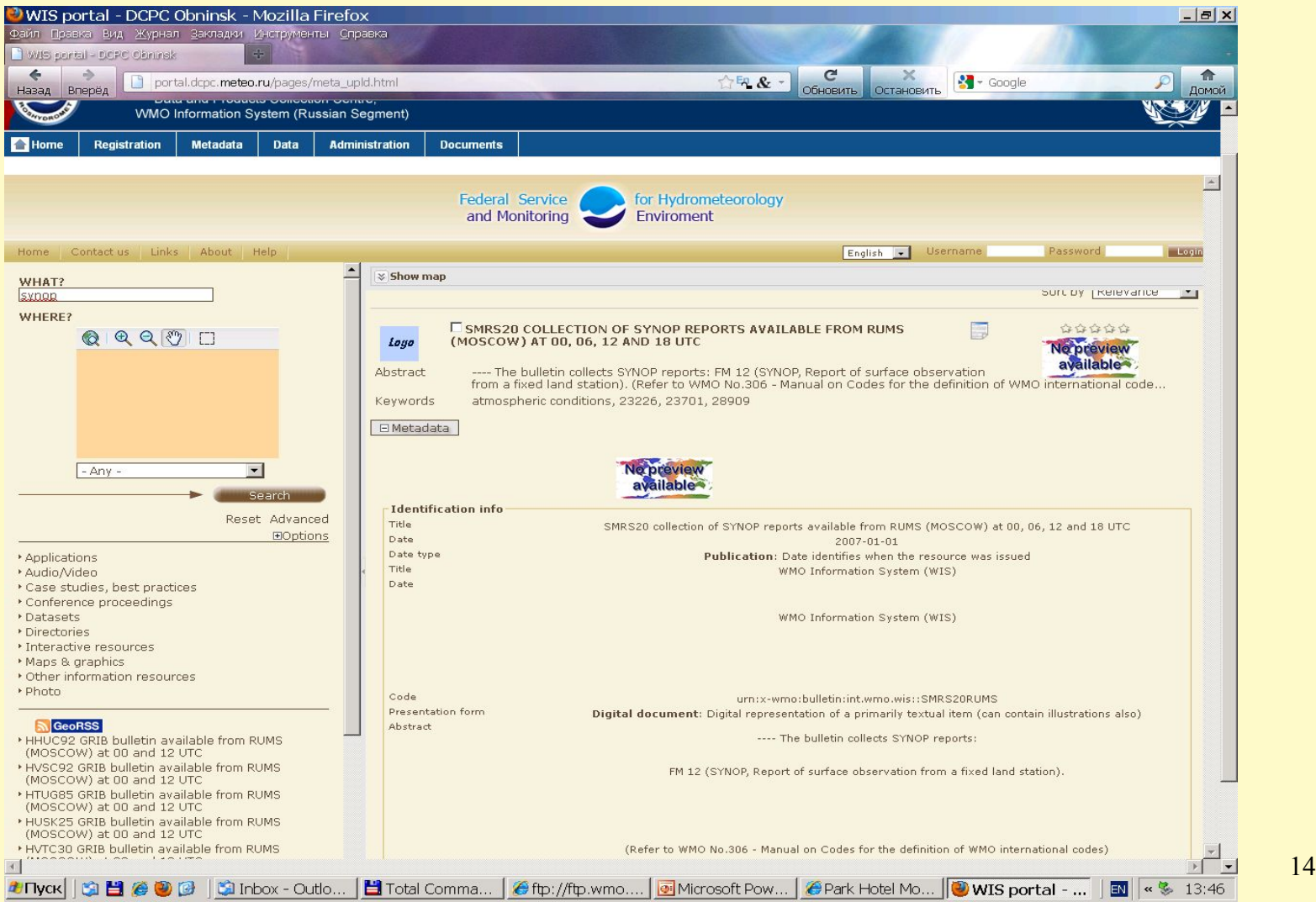

### Спасибо за внимание!